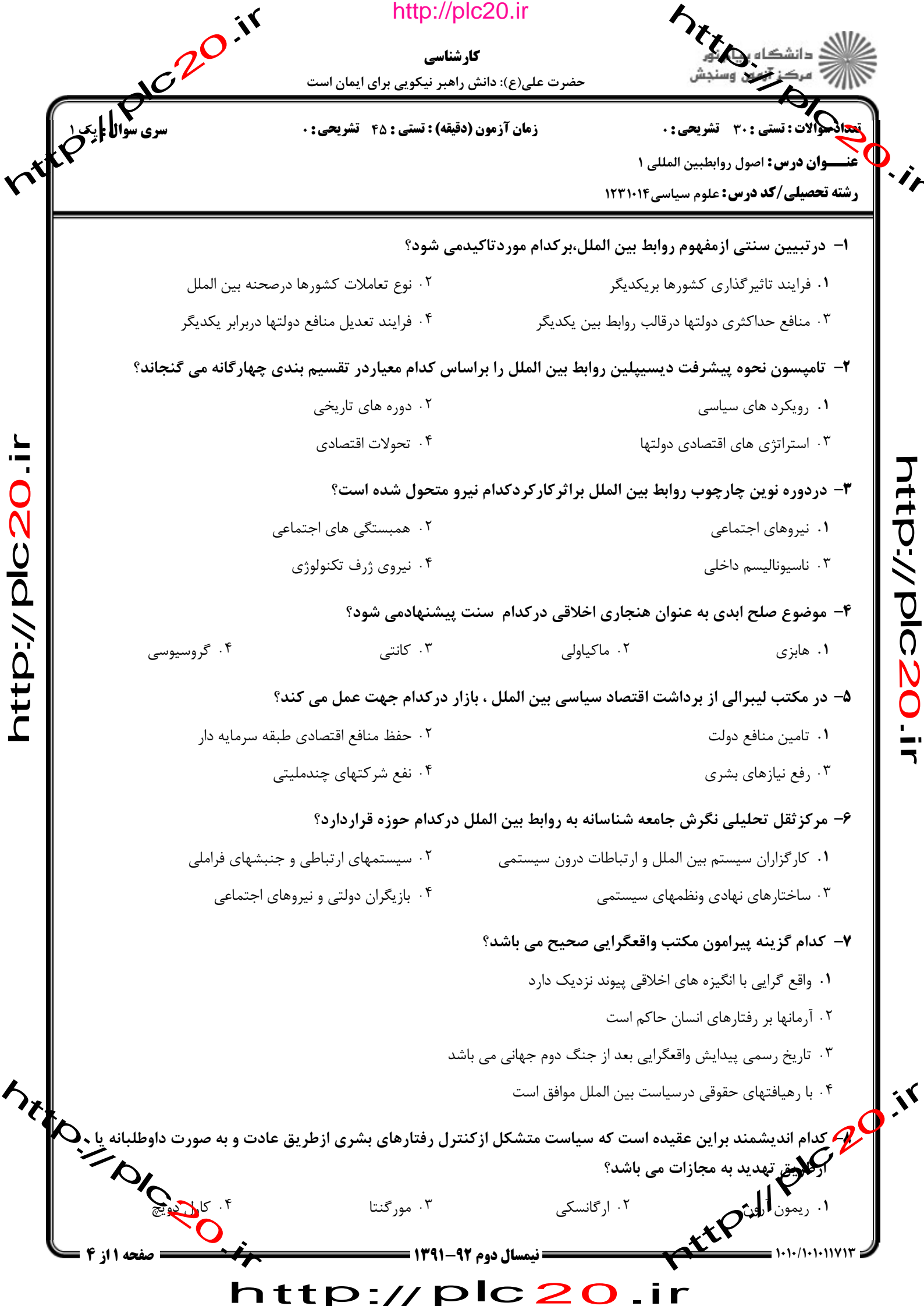

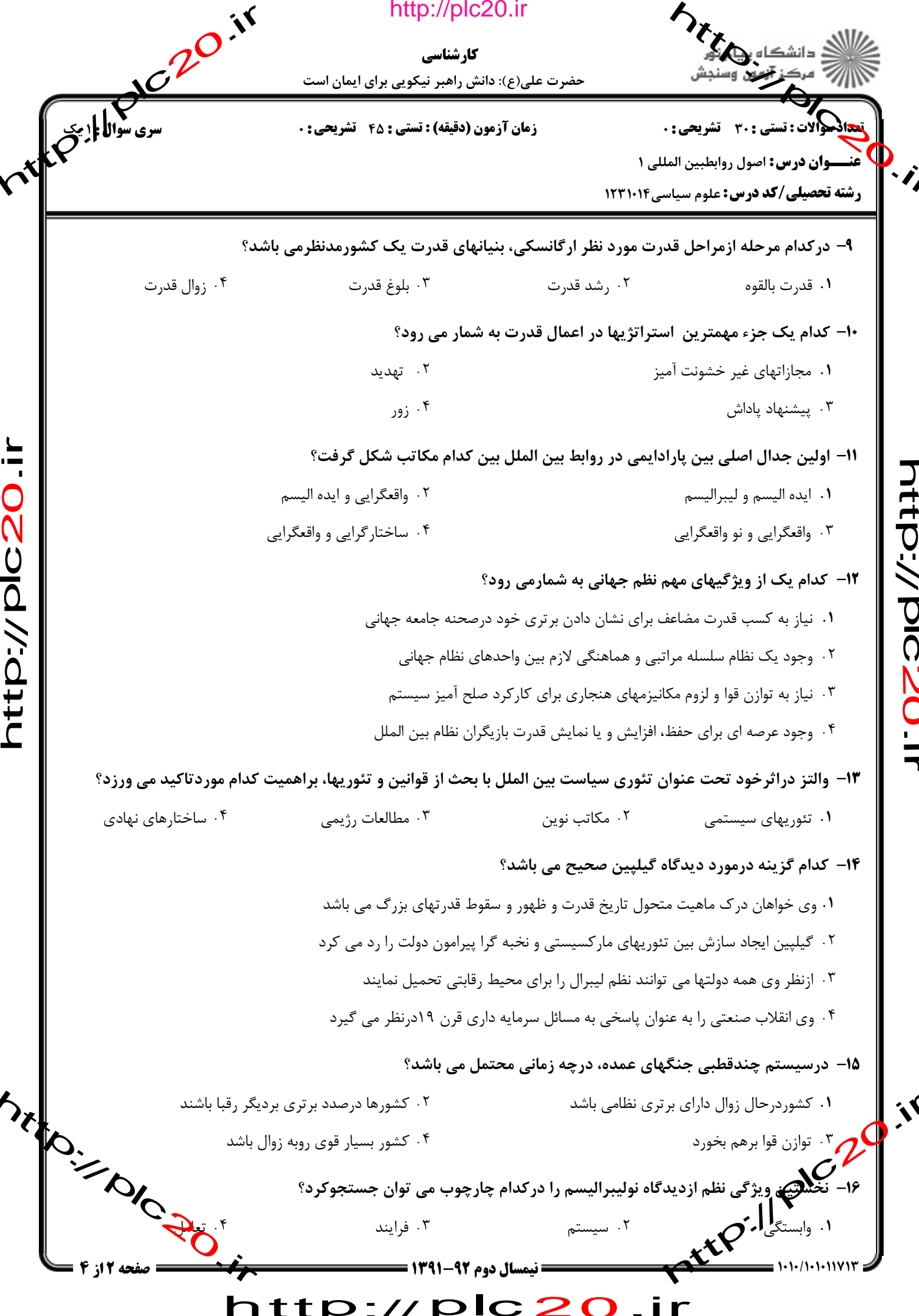

 $\overline{\phantom{a}}$ 

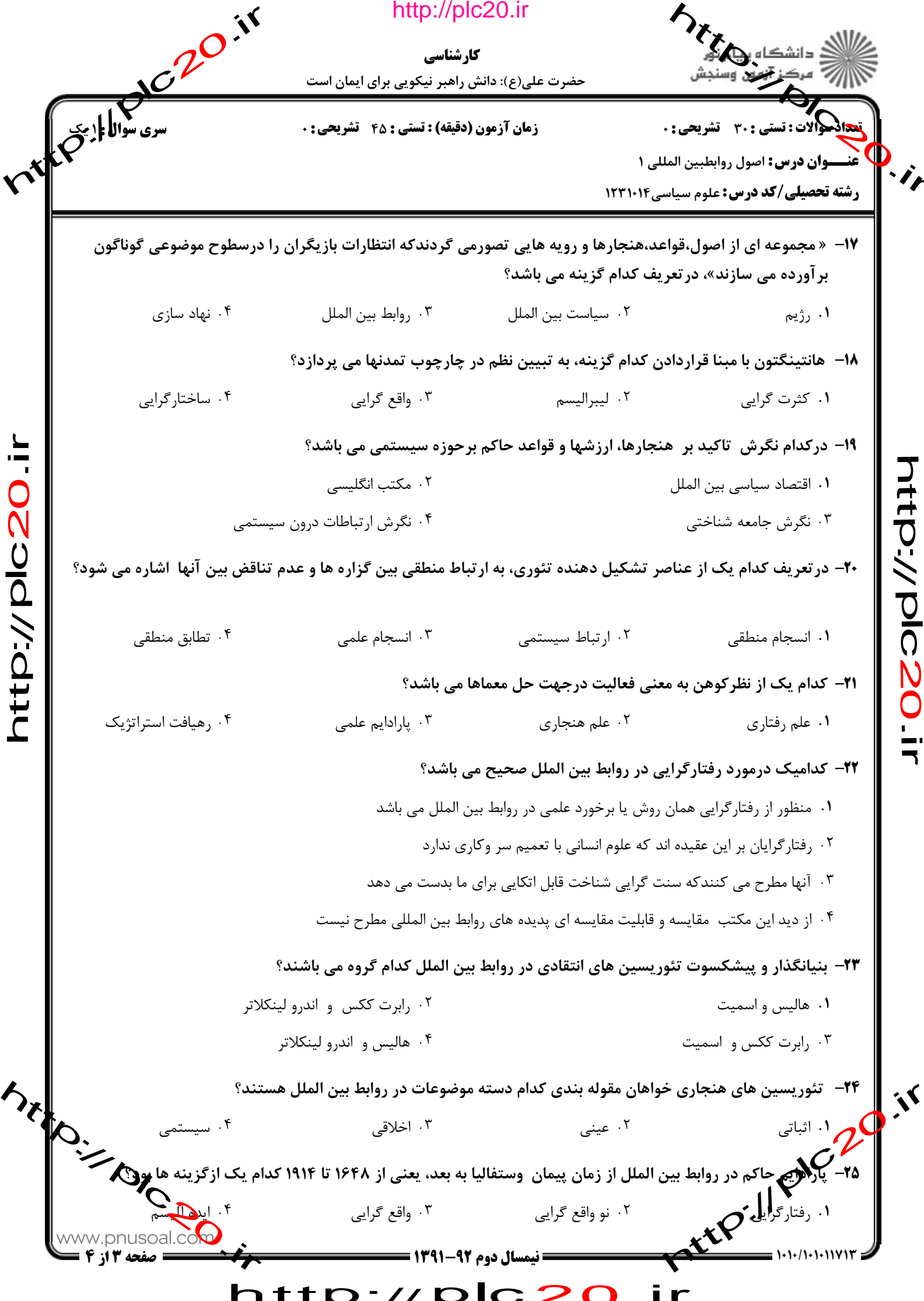

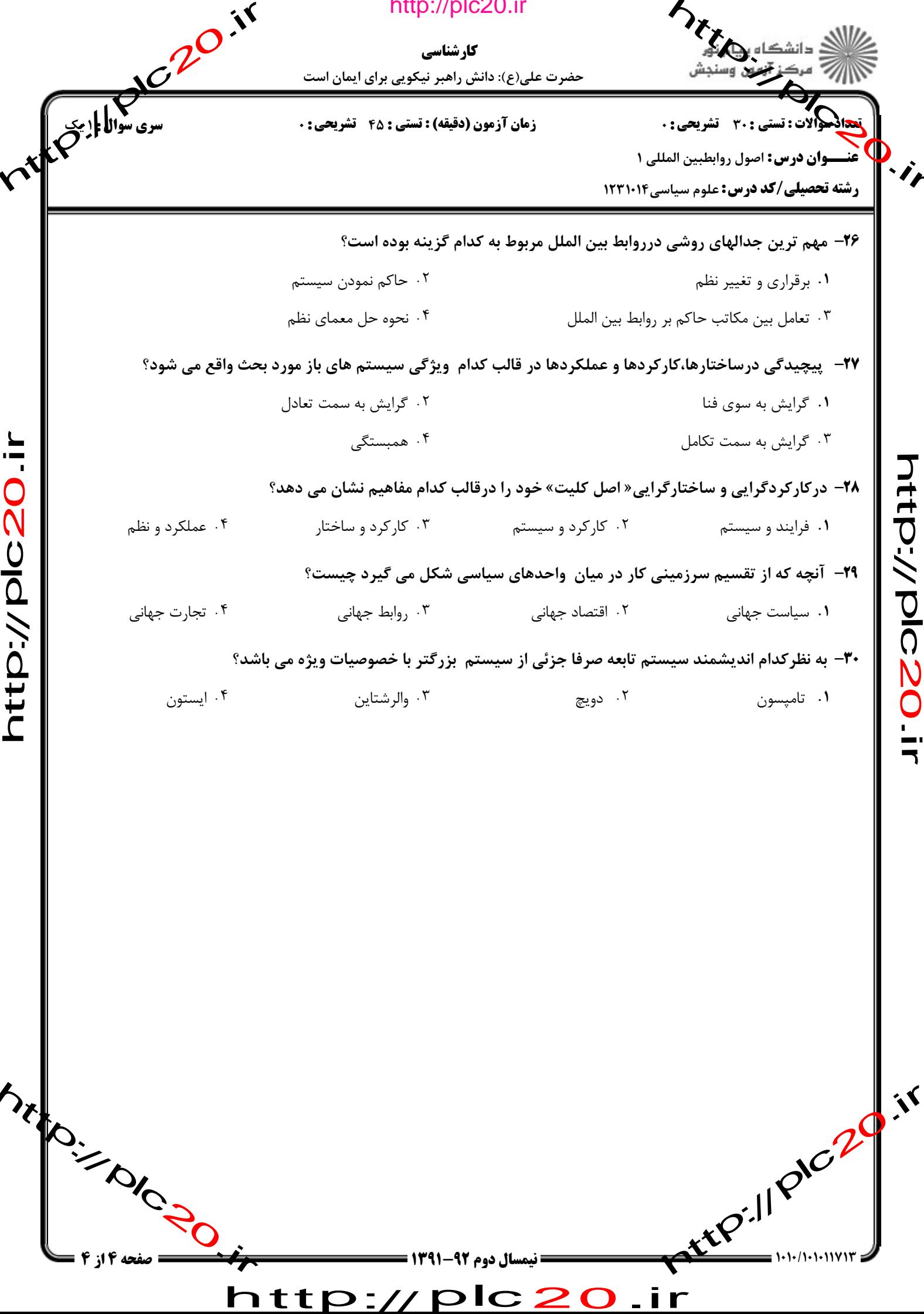

 $\blacktriangleleft$ 

http://plc20.ir

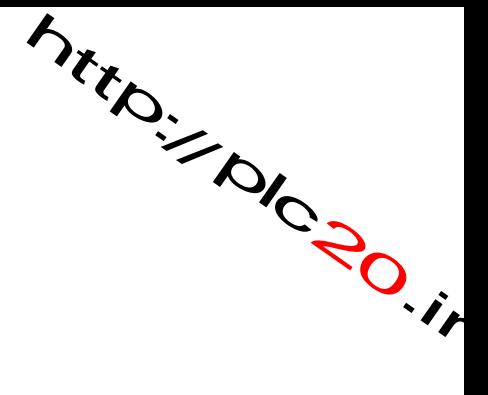

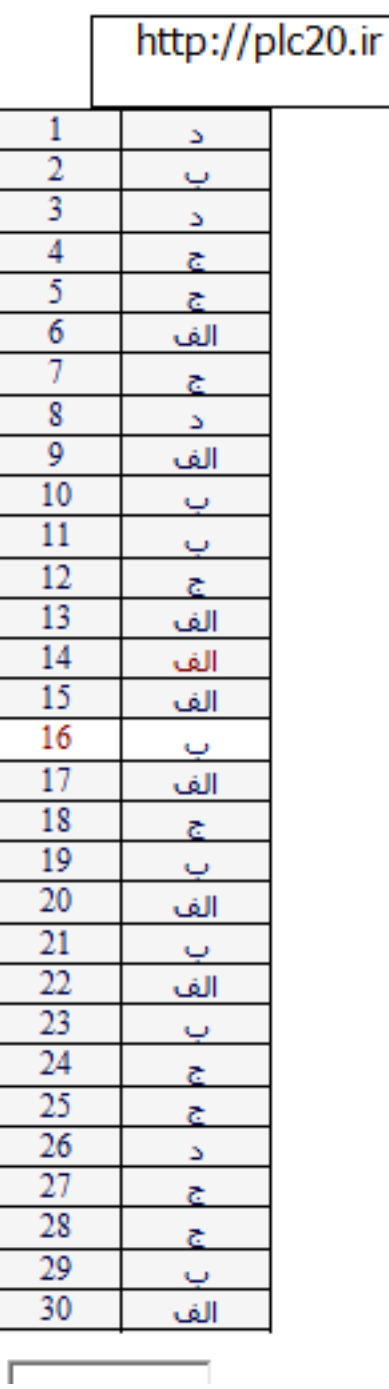

http://plc20.ir

ntrp://pic.20.ir

http://plc20.ir

rtep.// prozoir Mitroire River http://plc20